[Q]: А как поставить паpоль на отдельную папку?

## [A]: Unknown author

Q> WPSSecure (так, по-моему)… Q> Вот, как-то захотелось от кривых рук юзеров поставить пароли на некоторые Q> фолдеры. Поставил WPSSecure. Все поначалу хорошо работало, фолдеры залочены, Q> никто не может влезть в мои фолдеры :) Потом, после пары перезагрузок - Q> опаньки! приехали :( Hа попытку ввести пароль один стандартный ответ, что Q> пароль не верен. Все попытки реанимировать это дело ни к чему ни привели. Q> Пришлось найти .Dll от этого секуре и погрохать ручками. Hо от этог стало еще Q> хуже, нарисованные замочки на фолдерах остались, в фолдеры войти можно, но Q> содержимое этих фолдеров не видно! Удалить эти фолдеры тоже нельзя! Влезть в Q> сеттинги - тоже нельзя :( Как это можно вылечить? Спасайте!!!

Только заранее сохранить рабочий стол. Больше никак.

From: <http://ftp.osfree.org/doku/>- **osFree wiki**

Permanent link: **<http://ftp.osfree.org/doku/doku.php?id=ru:os2faq:os2soft:os2soft.009>**

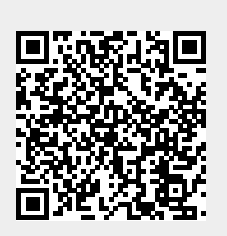

Last update: **2014/06/20 05:08**